# Gaucho Crack Free Registration Code Free X64

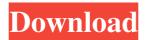

#### **Gaucho Crack + Torrent (Activation Code) Free For Windows**

Gaucho is a free Electron app that allows you to run commands ('command' or 'tsh') or launch applications ('app') without the need to resort to command line tricks. Gaucho is pre-installed on SteamOS and can be also found for major distros like Ubuntu, Debian, and Fedora. This app is also known as 'task manager', 'run task', 'task runner', 'command management', 'command line launcher', or 'command execution', and it uses Electron, a framework that allows Linux-based OSes like Ubuntu, Debian, and Fedora to leverage cross-platform technologies like Node is, Chrome, Git, and Electron itself. Gaucho is developed by Christoph Haas and is available on the App Store, the Play Store, and the F-Droid repository, which means it is completely open source and the code is available for all to review. You should consider Gaucho if you need a task runner or a command line launcher for your system, regardless of your operating system (Ubuntu, Fedora, Debian, or SteamOS, iOS/Mac/Windows). Gaucho may seem like a strange name for an app that runs shell commands in the command line, but it actually stands for the 'great american outdoors', which basically means it should be used to launch applications for people who spend a lot of time outdoors. Gaucho Features: Advanced customization options The app allows you to change a number of settings such as task/command types, dates, or the amount of time between each execution. It can also add or remove tasks on the fly, allow you to choose a different command to be executed, as well as execute tasks on a timed interval. You can also set up specific automation rules to be executed when certain file types are created, modified, or moved, in addition to the execution of tasks when specific events happen. Customizable displays and informative animations It offers a number of options regarding the type of the application icon, how long the task is executed for, or, if the task, when run, also displays a status indicator. As mentioned before, it also offers you various types of information, including time information, for each task, as well as the ability to exclude a task from any automation setup you may have. Selecting the type of task to be executed If you need to launch a command, then you can do that by simply clicking on the

## Gaucho Keygen For (LifeTime) Free Download [Latest]

Gaucho Product Key is a nifty Electron-based application that allows you to boost your productivity by enabling you to run tasks or commands, as well as launch applications without having to resort to command line trickery. It can basically run any shell/terminal command supported by your computer's operating system, be it Windows, Linux or macOS in the case of Applevetted desktop devices. Minimalist and attractive app and task runner that requires npm in order to properly function It does not require any type of configuration, nor does it require installation, but, before you can actually use it, you will have to make sure that npm is present on your computer's system (npm is included in Node.js, and it's probably the easiest way to deploy it).

The utility is capable of handling multiple tasks at once, and it even offers you a straightforward way to organize them in Suites. It boasts a sleek, modern-looking yet minimalist UI which, for an app of this sort, is a very good thing. Add, organize, run, or delete tasks with the least amount of hassle Tasks can be executed by simply clicking the "Run" button and, of course, clicking it once more will bring the currently running task to a halt. You are provided with a set of valuable information such as the task execution time and its status, idle, running, successful or failed, each one with an appropriate color assigned to it, namely black, blue, green, and red. As expected, you can add new or delete already existing tasks, but, more importantly, tasks can be edited with the help of the button from the upper-right corner. Please keep in mind that optionally, you can add a path for various tasks and if, for example, no path is added, then the utility's own execution path will be used as default. Running tasks is not possible in "Edit" mode, so you'll have to exit this mode by pressing the same, aforementioned button. Quite interestingly, you can also run entire Suites which, as you might have guessed, runs all the tasks, except the ones that are already running, of course. Uncomplicated yet highly efficient, open-source app launcher and task runner Last but not least, please bare in mind that all your changes and configuration settings are stored in the config.json and tasks.json files, which, if you have the proper skills, it can be edited, as well. All in all, 09e8f5149f

### Gaucho [Updated]

## + Spacebar: Executes current task ## + F1: List available tasks ## + Shift + F1: Open tasks ## + Ctrl + F1: Run current task ## + Shift + F1 + Enter: Enable/Disable tasks ## + Ctrl + F1 + Delete: Delete current task ## + Ctrl + F1 + Up/Down: Focus on next/previous task ## + Shift + Up/Down: Switch between tasks ## + Up/Down: Move focus to next/previous task ## + Left/Right: Move focus to next/previous task ## + F2: Run tasks within an already opened Suite ## + Shift + F2: Enable/disable task within an already opened Suite ## + F3: Show tasks in already opened Suites ## + Ctrl + F3: List available tasks in already opened Suite ## + Up: Move focus to next task ## + F4: Remove focus from the current task ## + Ctrl + F4: Remove focus from the currently running task ## + F5: Show options ## + Ctrl + F5: Show options ## + F6: Show current status ## + Ctrl + F6: Show current status ## + Enter: Close window ## + Shift + Enter: Close window ## + Escape: Close window ## + Up/Down: Focus on next/previous task ## + Ctrl + Up/Down: Move focus to next/previous task ## + Spacebar: Executes current task ## + Shift + Spacebar: Disable current task ## + Shift + Down: Focus on next task ## + Ctrl

#### What's New In?

Features: Multiple, detailed information about the currently active task Save and fetch tasks to and from ison file Edit tasks Simple to use, yet highly configurable Add and delete tasks Easy to use: add tasks using the "Add" button at the top right corner Run all the tasks (including those that are already running) Suites available for organizing different tasks Open-source: MIT licensed System Requirements: macOS and above npm as a dependency Installation: Install npm from Node.js website Install Gaucho using npm Gaucho Screenshot: Uses Electron, which is a very lightweight cross-platform framework. Electron is basically a way to make all different kinds of applications cross-platform, so, as you might have guessed, it's nothing more than a wrapper for a terminal emulator. Like I mentioned above, Electron does not use a lot of resources so it's a very neat way of building apps that require lots of system resources. For example, it can run very smoothly on a machine with 32GB of RAM and 8 CPUs. With a Windows and Mac version available, you'll never have to run a command line again! Gaucho Summary Gaucho is a nifty Electron-based application that allows you to boost your productivity by enabling you to run tasks or commands, as well as launch applications without having to resort to command line trickery. It can basically run any shell/terminal command supported by your computer's operating system, be it Windows, Linux or macOS in the case of Applevetted desktop devices. Minimalist and attractive app and task runner that requires npm in order to properly function It does not require any type of configuration, nor does it require installation, but, before you can actually use it, you will have to make sure that npm is present on your computer's system (npm is included in Node, js, and it's probably the easiest way to deploy it). The utility is capable of handling multiple tasks at once, and it even offers you a straightforward way to organize them in Suites. It boasts a sleek, modern-looking yet minimalist UI which, for an app of this sort, is a very good thing. Add, organize,

| n, or delete tasks with the least amount of hassle Tasks can be executed by simply |  |
|------------------------------------------------------------------------------------|--|
|                                                                                    |  |
|                                                                                    |  |
|                                                                                    |  |
|                                                                                    |  |
|                                                                                    |  |
|                                                                                    |  |
|                                                                                    |  |
|                                                                                    |  |
|                                                                                    |  |
|                                                                                    |  |
|                                                                                    |  |
|                                                                                    |  |
|                                                                                    |  |
|                                                                                    |  |
|                                                                                    |  |
|                                                                                    |  |
|                                                                                    |  |
|                                                                                    |  |
|                                                                                    |  |
|                                                                                    |  |
|                                                                                    |  |
|                                                                                    |  |
|                                                                                    |  |
|                                                                                    |  |
|                                                                                    |  |
|                                                                                    |  |
|                                                                                    |  |
|                                                                                    |  |
|                                                                                    |  |
|                                                                                    |  |
|                                                                                    |  |
|                                                                                    |  |
|                                                                                    |  |
|                                                                                    |  |
|                                                                                    |  |
|                                                                                    |  |
|                                                                                    |  |
|                                                                                    |  |
|                                                                                    |  |
|                                                                                    |  |
|                                                                                    |  |
|                                                                                    |  |

## **System Requirements:**

Requires an Xbox One S For Xbox Live Gold Members PlayStation®4 system (sold separately) Internet connection Requires broadband Internet connection. Live TV requires broadband connection. For details and availability, call customer service at 1-888-506-1686. Customer service cannot be accessed via an Xbox One or PlayStation®4. Subscription required. Restrictions apply. PlayStation Vue on XBOX One 8 More Cities, More Streams! We are excited to announce that PlayStation Vue is now available on Xbox One

#### Related links:

https://kedaifood.com/wp-content/uploads/2022/06/SFX Maker.pdf

https://vitrineenligne.com/wp-content/uploads/2022/06/VB6 OCX Pack Crack Full Version Free PCWindows.pdf

https://aposhop-online.de/2022/06/08/thunder-portable-crack-patch-with-serial-key/

https://travelingkitty.com/batch-docs-crack-full-product-key-free-x64/

https://fortymillionandatool.com/?p=3469

https://www.arredocasabari.it/wp-content/uploads/2022/06/tweetboard.pdf

https://www.stayza.com/wp-content/uploads/2022/06/yesull.pdf

https://www.apnarajya.com/milan-039s-fastest-file-finder-crack-for-windows/

http://pzn.by/?p=14555

https://tinilist.com/wp-content/uploads/2022/06/reihaw.pdf

http://indiebonusstage.com/wp-content/uploads/2022/06/Nemesis.pdf

http://www.theoldgeneralstorehwy27.com/ef-aes-library-crack-with-serial-key-pcwindows/

https://patroll.cl/wp-content/uploads/2022/06/QuickSilver XP Theme.pdf

https://fierce-wildwood-86885.herokuapp.com/CAppSoundsManager.pdf

https://guaraparadise.com/2022/06/07/mpeg-ps-utils-free-download/

http://www.kiochi.com/%product\_category%/scrapbook-flair-crack-activator-x64

http://luxepropertiesnw.com/wp-content/uploads/2022/06/sofonesia icon extractor crack download for windows.pdf

https://ambitoa6.it/wp-content/uploads/2022/06/Autorun Crack Download 2022.pdf

https://simplygroup.it/wp-content/uploads/2022/06/Pymaxe Crack Free Updated.pdf

https://www.disputingblog.com/wp-content/uploads/2022/06/Zentimo xStorage Manager.pdf